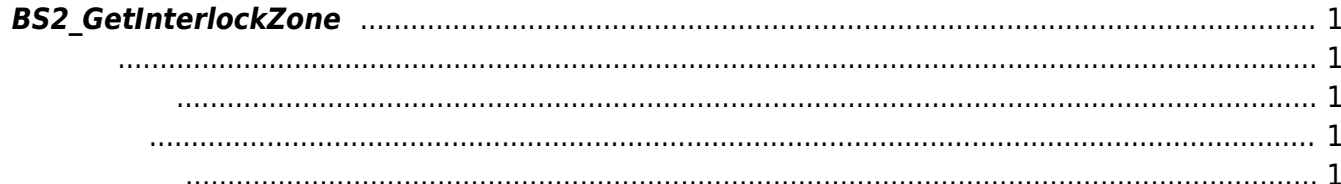

<span id="page-1-5"></span>[Zone Control API](http://kb.supremainc.com/bs2sdk/doku.php?id=ko:zone_control_api) > [BS2\\_GetInterlockZone](#page-1-5)

## <span id="page-1-0"></span>**BS2\_GetInterlockZone**

 $[+ V2.6.0]$ 

<span id="page-1-1"></span>#include "BS\_API.h"

int BS2 GetInterlockZone(void\* context, BS2 DEVICE ID deviceId, BS2InterlockZoneBlob\* zoneBlob, uint32\_t\* numZone);

BS2InterlockZoneBlob

<span id="page-1-2"></span>[In] *context* : Context

에 매우 매우 대표 한 학생들이 대표 한 학생들이 있다.

- $\bullet$  [In]  $deviceId$  :
- $\bullet$  [Out] *zoneBlob* :
- $\bullet$  [Out] *numZone* :

<span id="page-1-3"></span>합니다.

zoneObj [BS2\\_ReleaseObject](http://kb.supremainc.com/bs2sdk/doku.php?id=ko:bs2_releaseobject)

BS\_SDK\_SUCCESS

<span id="page-1-4"></span>[BS2\\_GetInterlockZoneStatus](http://kb.supremainc.com/bs2sdk/doku.php?id=ko:bs2_getinterlockzonestatus) [BS2\\_GetAllInterlockZoneStatus](http://kb.supremainc.com/bs2sdk/doku.php?id=ko:bs2_getallinterlockzonestatus) [BS2\\_SetInterlockZone](http://kb.supremainc.com/bs2sdk/doku.php?id=ko:bs2_setinterlockzone) [BS2\\_SetInterlockZoneAlarm](http://kb.supremainc.com/bs2sdk/doku.php?id=ko:bs2_setinterlockzonealarm) [BS2\\_RemoveInterlockZone](http://kb.supremainc.com/bs2sdk/doku.php?id=ko:bs2_removeinterlockzone)

## [BS2\\_RemoveAllInterlockZone](http://kb.supremainc.com/bs2sdk/doku.php?id=ko:bs2_removeallinterlockzone)

From:

<http://kb.supremainc.com/bs2sdk/>- **BioStar 2 Device SDK**

Permanent link:

**[http://kb.supremainc.com/bs2sdk/doku.php?id=ko:bs2\\_getinterlockzone](http://kb.supremainc.com/bs2sdk/doku.php?id=ko:bs2_getinterlockzone)**

Last update: **2018/03/11 20:42**